**ibec\_CreateDatabase**

ibec CreateDatabase replaces the CREATE DATABASE command within IBEBlocks. CREATE DATABASE is still available for compatibility.

## **Description**

No additional description…

## **Syntax**

```
function ibec CreateDatabase(DatabaseType : integer; DatabaseProps :
string) : variant;
```
ibec Database attempts to create a new database using the specified properties and, if successful, returns a handle of the connection to the database just created. Otherwise it returns NULL and raises an exception.

## **Example**

```
 execute ibeblock
 as
 begin
    try
     MyDB = ibec_CreateDatabase(__ctFirebird, 'DBName="localhost:d:\my
databases\mydb.fdb";
                                   ClientLib="C:\Program
Files\Firebird\bin\fbclient.dll";
                                   User=SYSDBA; Password=masterkey;
PageSize=16384;
                                   DefaultCharset=WIN1252; SQLDialect=3');
    except
      exit;
    end;
   ibec UseConnection(MyDB);
   ...
 end;
```
## **Parameters**

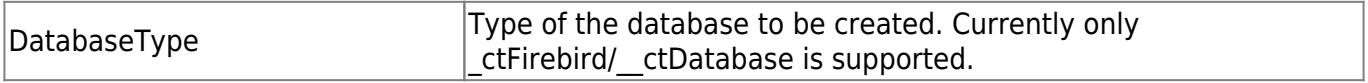

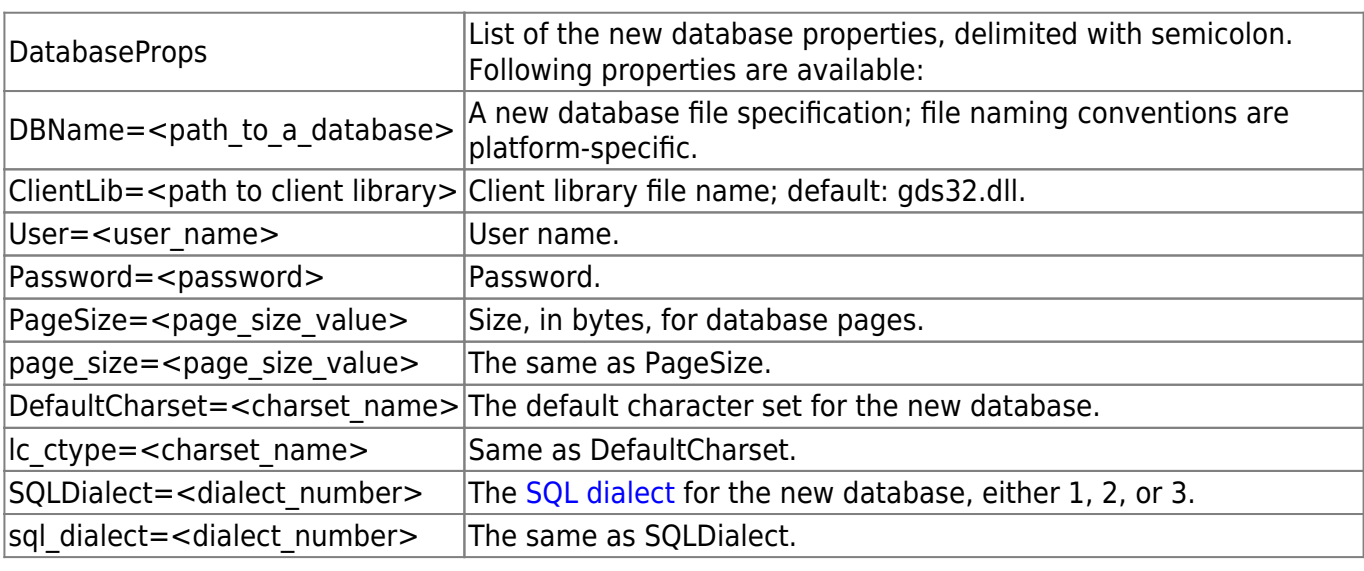

From:

<http://ibexpert.com/docu/> - **IBExpert**

Permanent link:

**[http://ibexpert.com/docu/doku.php?id=05-ibexpert-ibeblock-functions:05-06-database-functions:ibec\\_createdatabase](http://ibexpert.com/docu/doku.php?id=05-ibexpert-ibeblock-functions:05-06-database-functions:ibec_createdatabase)**

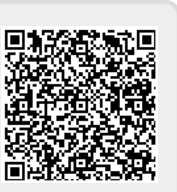

Last update: **2023/07/06 03:08**